# **CURSO**

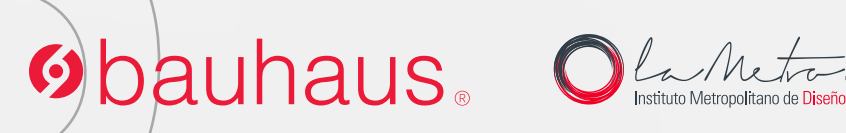

Ps

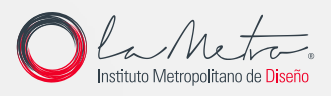

# **Obauhaus ESCENARIOS SURREALISTAS**

**10 horas de clase**

Clases virtuales EN VIVO

## Horario:

**2 clases 8:00 a 13:00 (Días Sábados)**

### Docente:

**DG. Werner Von Lippke** 

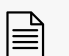

**Certificado del Centro Bauhaus**

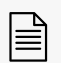

**Certificado avalado por el Instituto Superior Tecnológico Metropolitano de Diseño**

#### DATOS DEL CURSO

En este curso aprenderás las principales herramientas y conceptos para crear escenarios surrealistas, mediante la foto-manipulación con el software Adobe Photoshop, aprenderás el uso de planos, la perspectiva, técnicas de homologación cromática, deformación de imagen e iluminación.

Con los conocimientos aprendidos podrás realizar artes finales aplicables a concept-art, publicidad, posters cinematográficos y arte digital.

En este curso aprenderás:

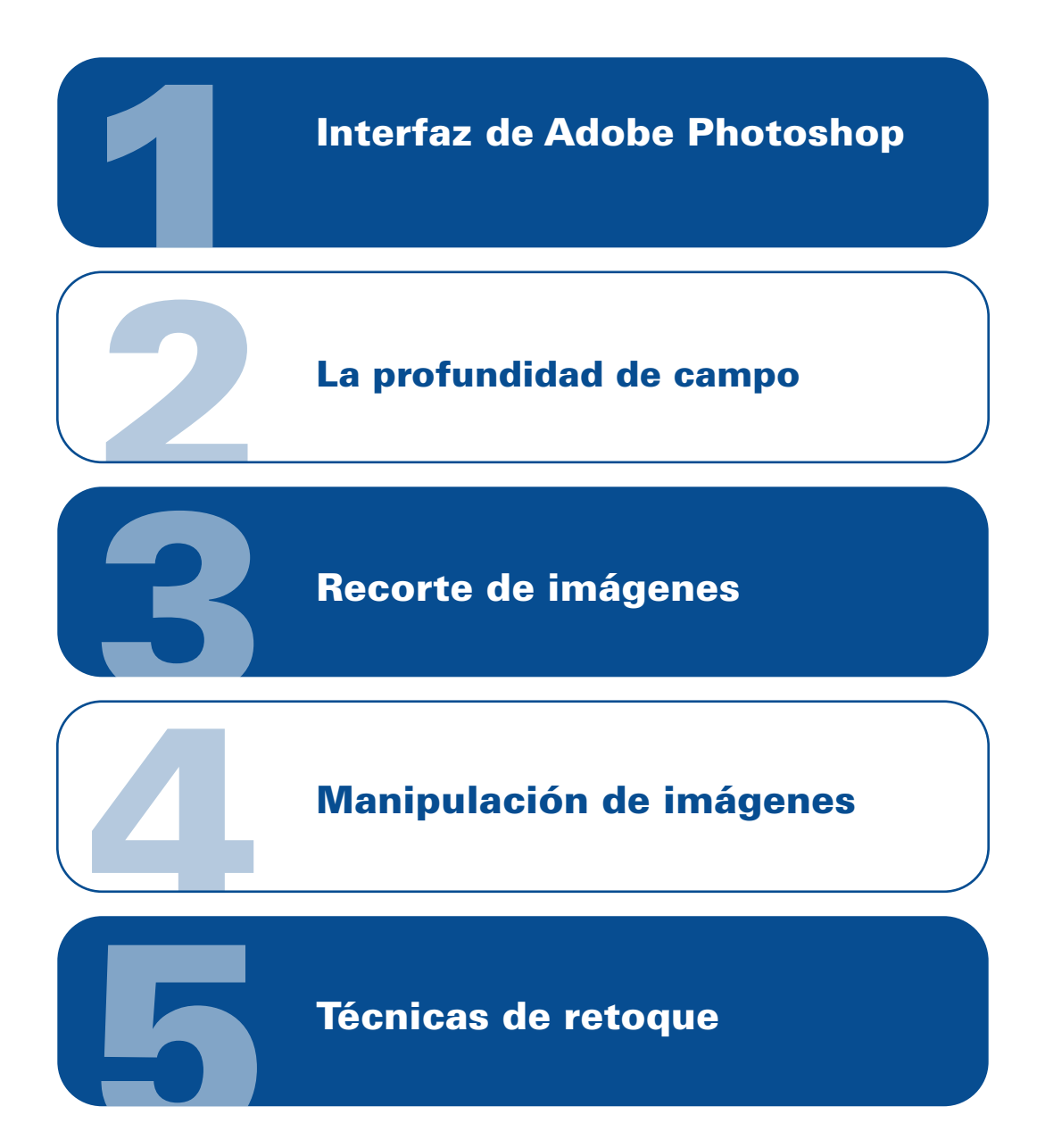

#### METODOLOGÍA

En nuestras clases virtuales en vivo, el profesor y los estudiantes se conectan desde su computadora, mediante una plataforma, (Zoom o Google Meet, Webex), y las clases transcurren de manera virtual, en tiempo real, recibiendo un feedback y mentoría directa con el profesor.

#### RECURSOS ENTREGADOS

- Archivos originales PSD
- Imágenes originales

#### CONOCIMIENTO PREVIO:

Conocimientos básicos en Adobe Photoshop

#### TIPO DE EVALUACIÓN:

Entrega de un Proyecto final

#### MÓDULOS Y CLASES

#### MÓDULO 1 INTERFAZ DE ADOBE PHOTOSHOP

- Distribución y partes de la interfaz.
- · Menús.
- **Herramientas.**
- Paneles y paletas.
- Configuración del documento.

#### MÓDULO 2 LA PROFUNDIDAD DE CAMPO

- Línea de horizonte.
- Puntos de fuga.
- La perspectiva.
- Los planos.

#### MÓDULO 3 RECORTE DE IMÁGENES

- Selección de imágenes.
- Herramientas de selección.
- Mascaras de capa.
- Perfeccionamiento de bordes.

#### MÓDULO 4 MANIPULACIÓN DE IMÁGENES

- Transformación libre.
- Deformación de posición libre.
- Deformación de perspectiva.

#### MÓDULO 5 TÉCNICAS DE RETOQUE

- Homologación cromática.
- Reiluminación.
- La oclusión.
- Capas de recorte.
- Filtros y capas de ajuste.
- Enfoque de paso alto.

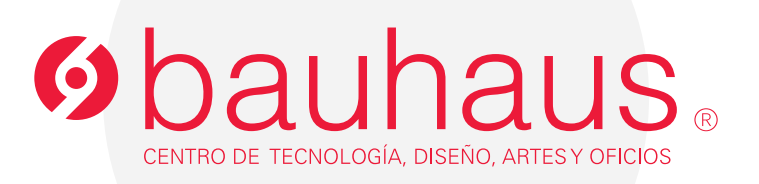

#### **Contactos**

- 0995596539 $\Box$
- 2566331 ext. 109  $\mathscr{C}$
- c.bauhaus@lametro.edu.ec